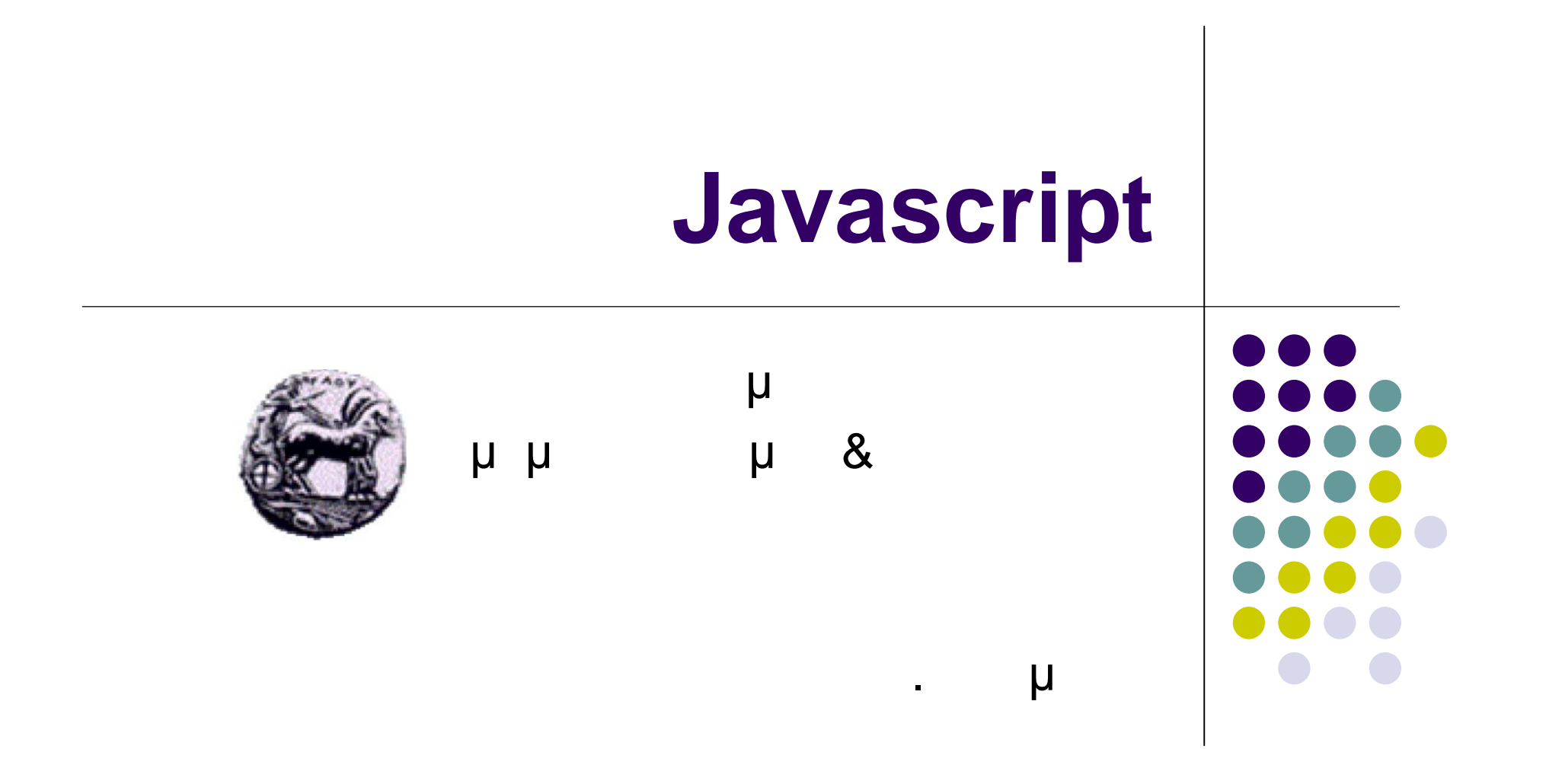

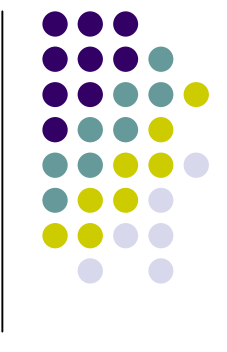

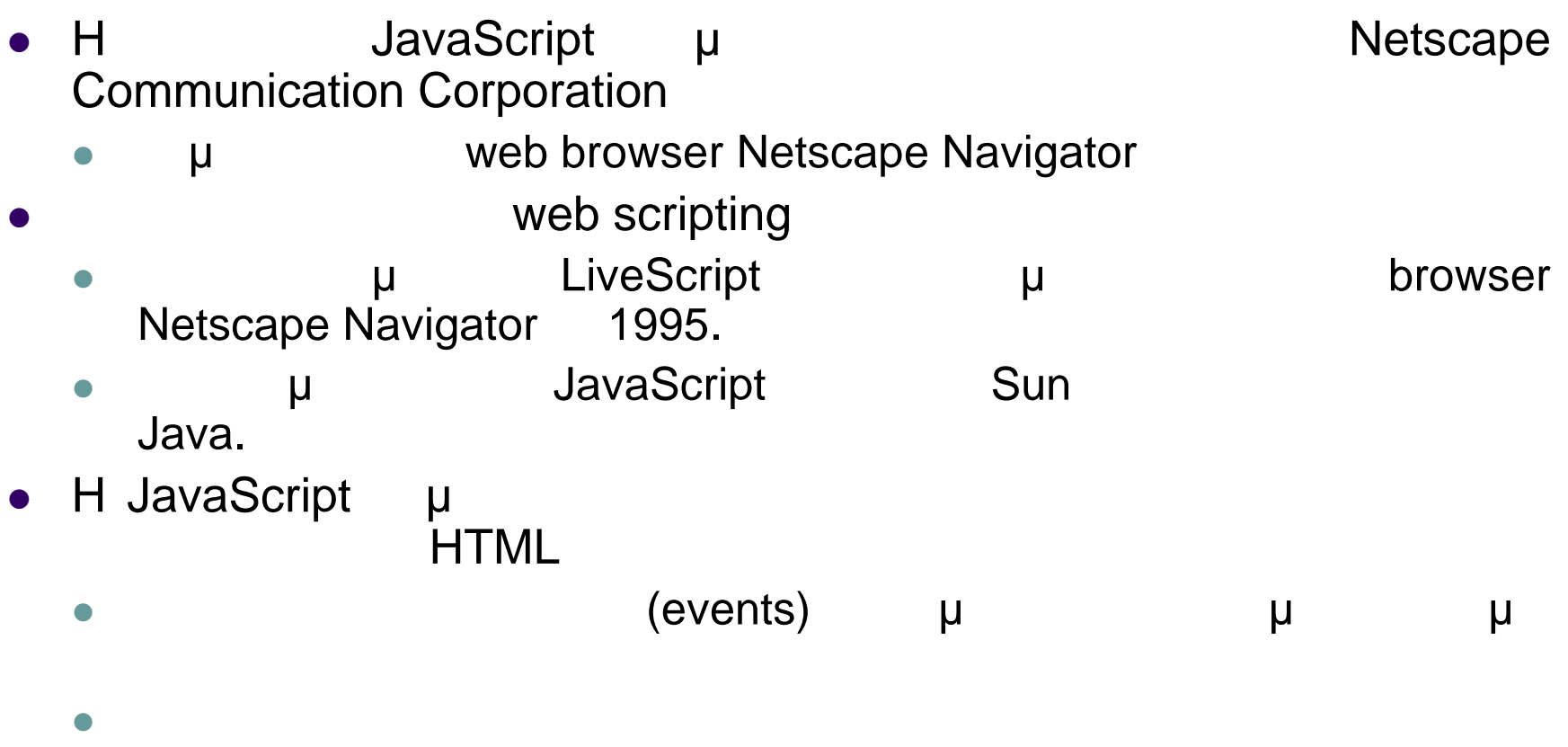

καλύτερη εμφάνιση

**Ιστορική αναδρομή**

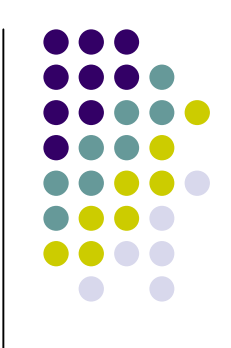

- H JavaScript **είναι Αντικ** (Object Oriented Scripting Language)
	- **Programming Language:**

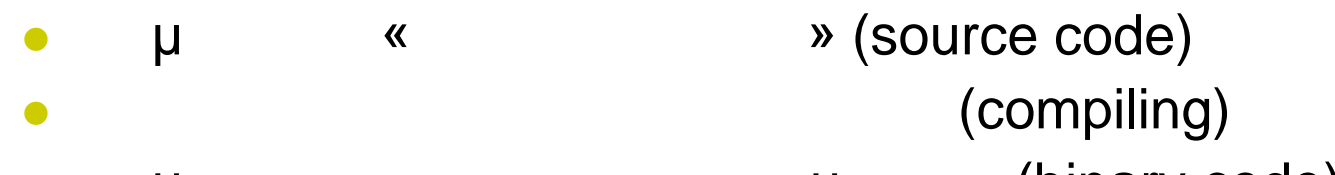

- Δημιουργία κώδικα δυαδικής μορφής (binary code) binary code
- Scripting Language:
	- Δημιουργία κώδικα «σεναρίου» (script) και άμεση εκτέλεσή μμ μ<sup>ε κατ</sup>άλληλο *Interpreter* **JavaScript** browser (Tessenter Javascript Interpreter)

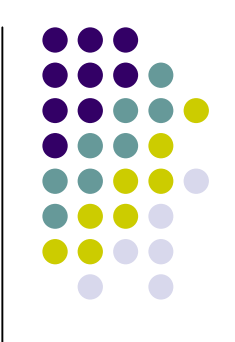

# *<u>JavaScript</u>*

- Δημιουργία μηνυμάτων στον χρήση
	- $\bullet$  μ  $\upmu$  (body)
	- $μ$  pop-up
- Επικυροποίηση του περιεχομένου μιας φόρμας
- εμφάνιση κατάλληλων μηνυμάτων στο χρήστη
- Εκτέλεση υπολογισμών (λογική της σελίδας)
- Αντίδραση σε γεγονότα
- δημιουργία εικόνων που αλλάζουν όταν δείκτης του ποντικιού
- μετακινηθεί πάνω τους
- 
- 
- 
- 
- 
- 
- - -
- μ μ μηνυμή μηνυμάτων στη μηνυμάτων στη μηνυμάτων στη μηνυμάτων στη ενώ
	-
	- Ανίχνευση του browser που χρησιμοποιείται και παρουσίαση

plug-in

- διαφορετικού περιεχομένου ανάλογα με τον τύπο του browser
- - μ plug-ins μ

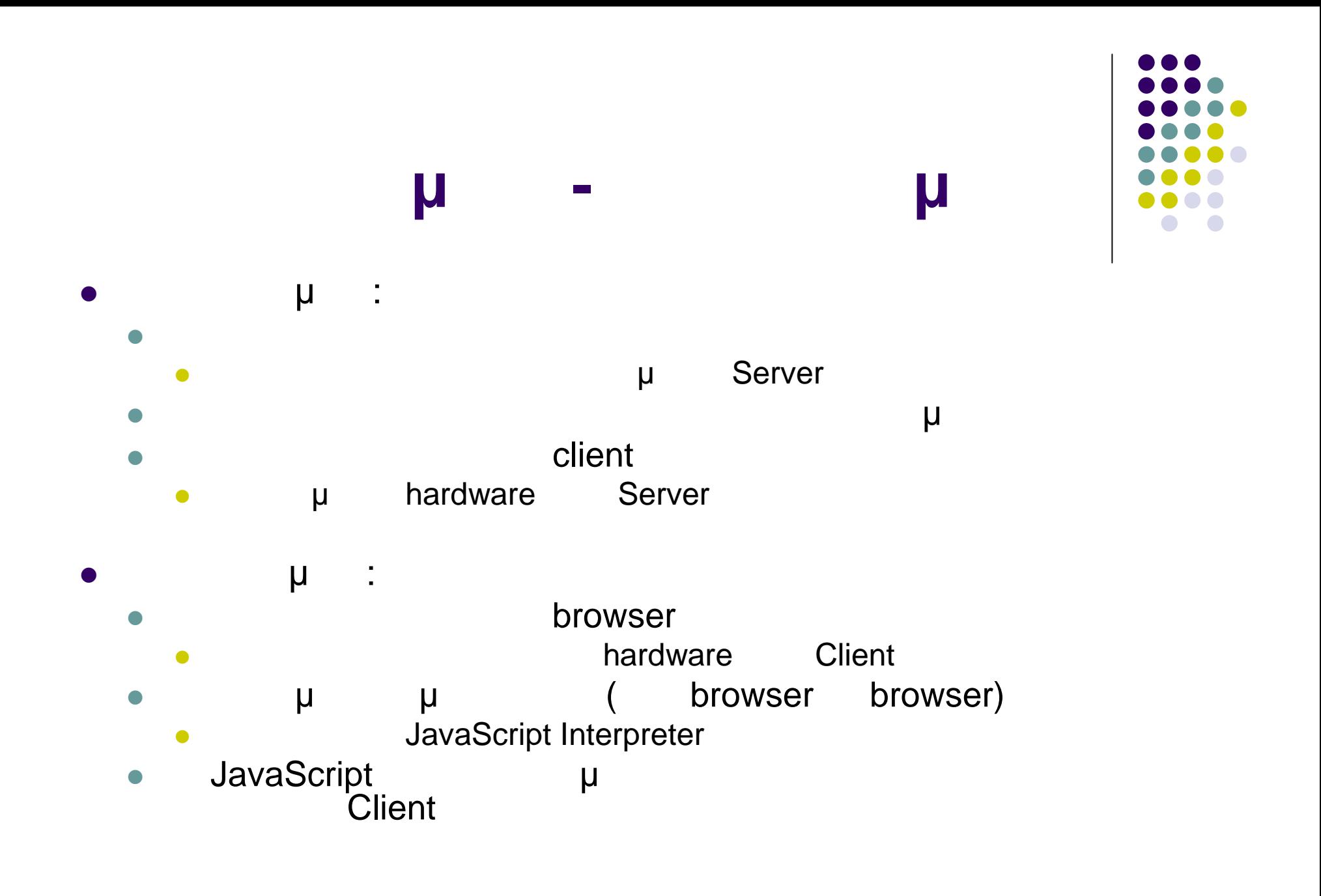

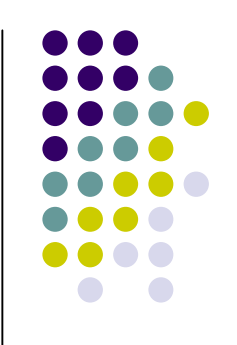

## **JavaScript**

#### shead>

- scripts **μ** μ head
- Χρήση τους από τα χαρακτηριστικά και από τα περιεχόμενα της ετικέτας <body>

#### <html> <head>

- <script type="text/javascript">
- **Statements**
- </script>
- </head>

#### ο state of the state  $\sim$ body>

- **•** scripts  $\mu$   $\mu$   $\mu$  html
- **Γριν της και της εναλυθεί ενα έχει δηλωθεί ενα έχει δηλωθεί ενα έχει δηλωθεί ενα έχει δηλωθεί ενα έχει δηλωθεί**
- <html>
- <head>
- </head>
- <body>
- <script type="text/javascript">
- **Statements**
- </script>
- </body>

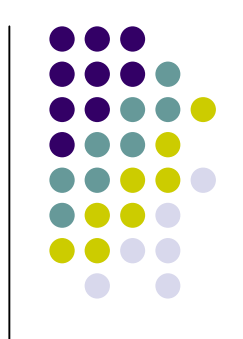

## **JavaScript**

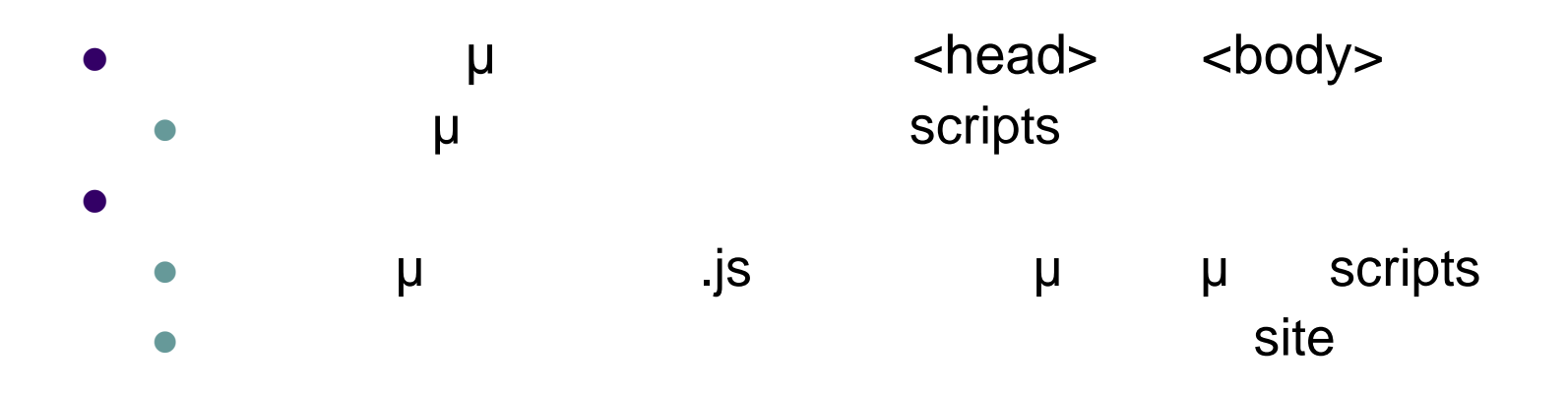

#### **<head>**

**<script type="text/javascript" src= "filename.js"></script> </head>**

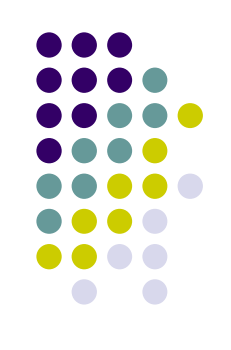

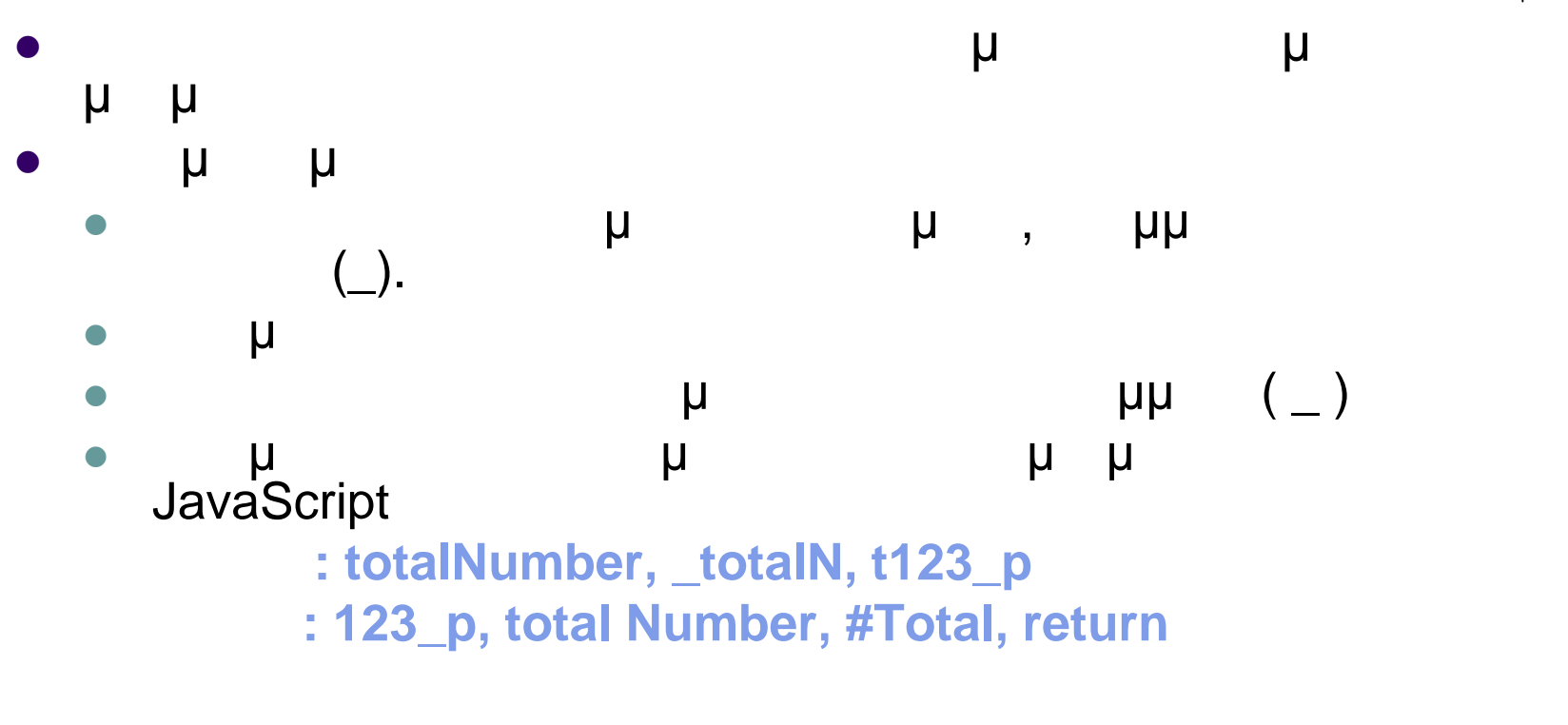

μ μ<sup>ετα</sup>ρλητών είναι με τα μεταματα με τα σκολύσει και με τα επαιτήσει είναι με τα επαντικά των είναι στο μεταφ **.** . . totalNumber totalnumber μετα

# **Δεσμευμένες λέξεις της JavaScript**

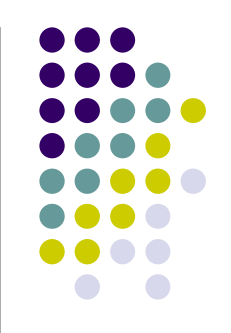

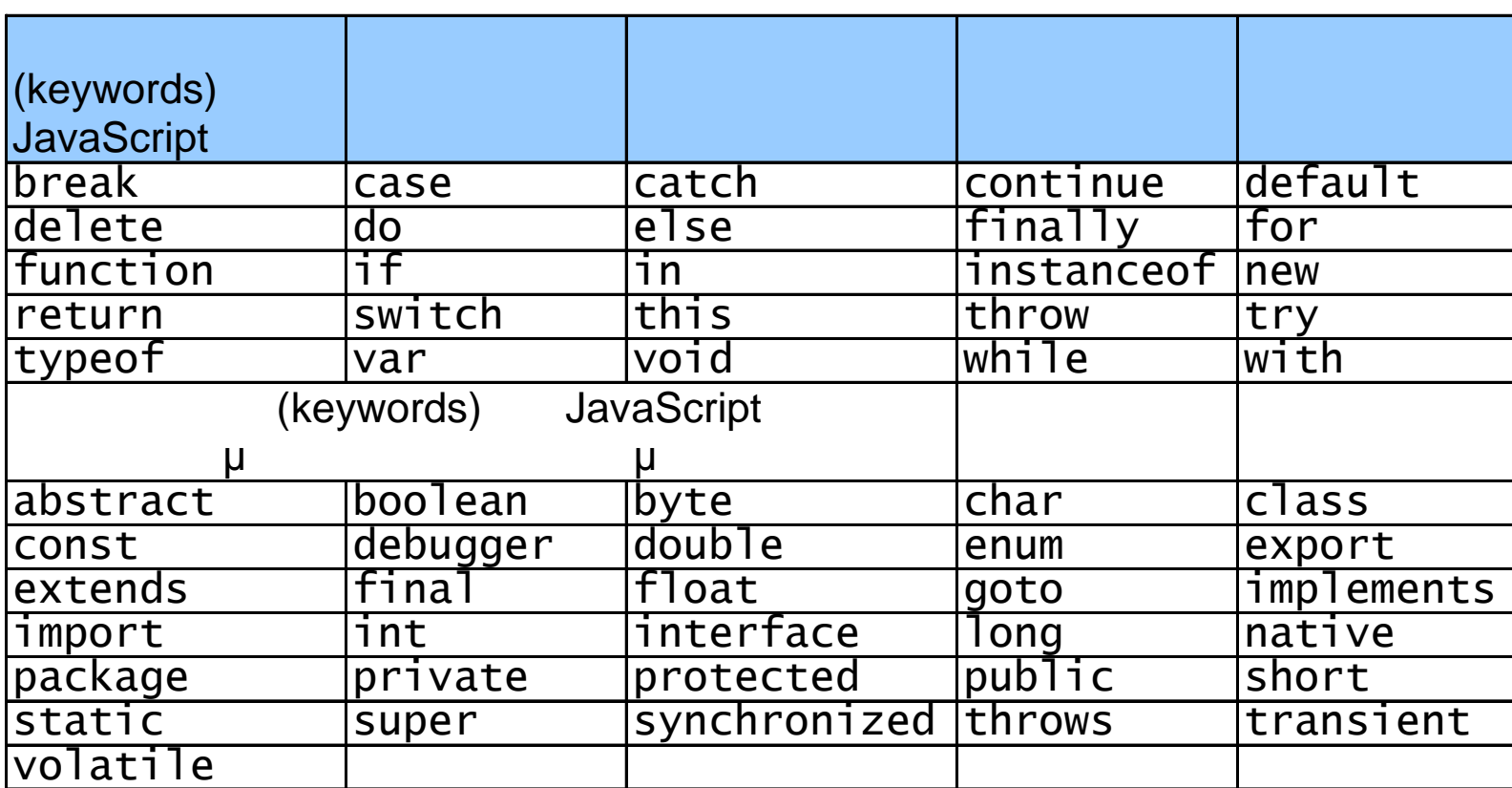

## **Δήλωση μεταβλητών**

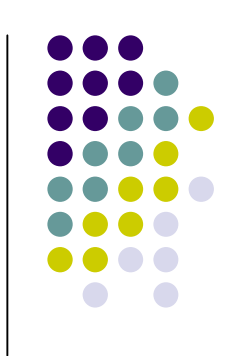

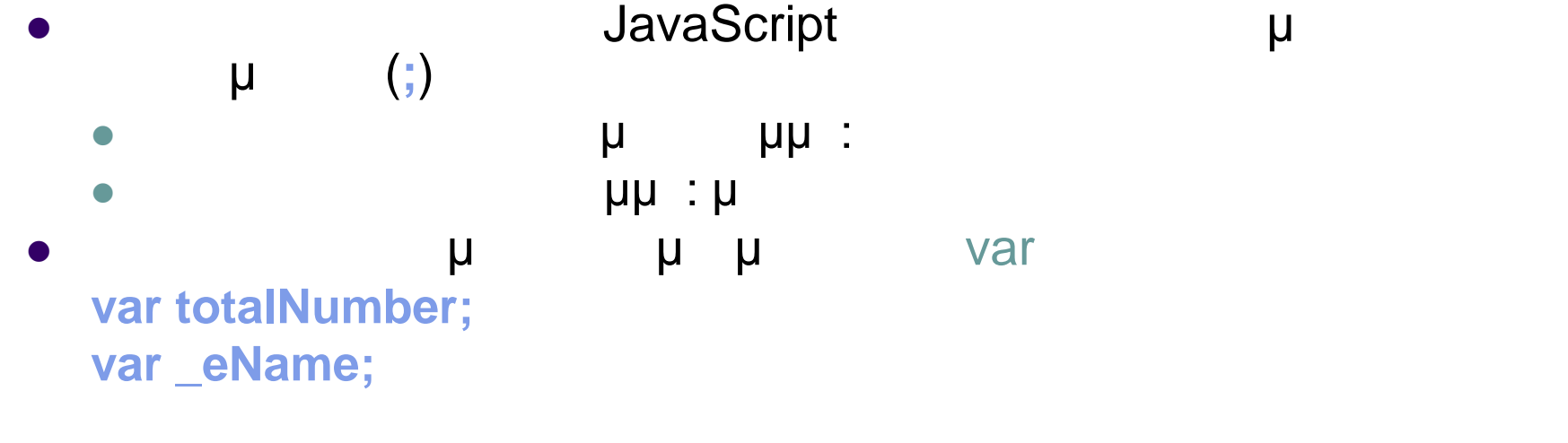

- Μαζί με τη δήλωση μπορεί να γίνει και ανάθεση τιμής **var totalNumber = 10; var \_eName = "Maria";**
	- H μ μ var μ **\_eName = "Maria";**

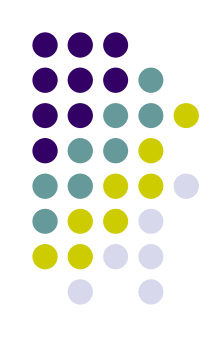

## **Τύποι μεταβλητών**

- Αριθμοί
	- Ακέραιοι (integer)
		- (floating)
- Λογικές τιμές (Boolean )
	- **True False**
		- True = 1, False =  $0$
- $\bullet$   $\qquad \qquad \mu$ (Strings)
	- - Χρήση διπλών εισαγωγικών **"Hello from JavaScript course "**
- μ (**Objects** )
- **•** μ Null
	- Μη ύπαρξη τιμής
	- Null  $\neq 0$

**Αριθμητικοί τελεστές**

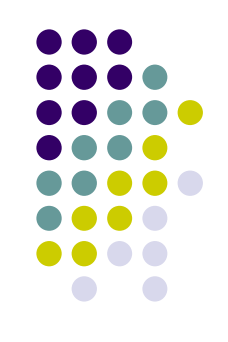

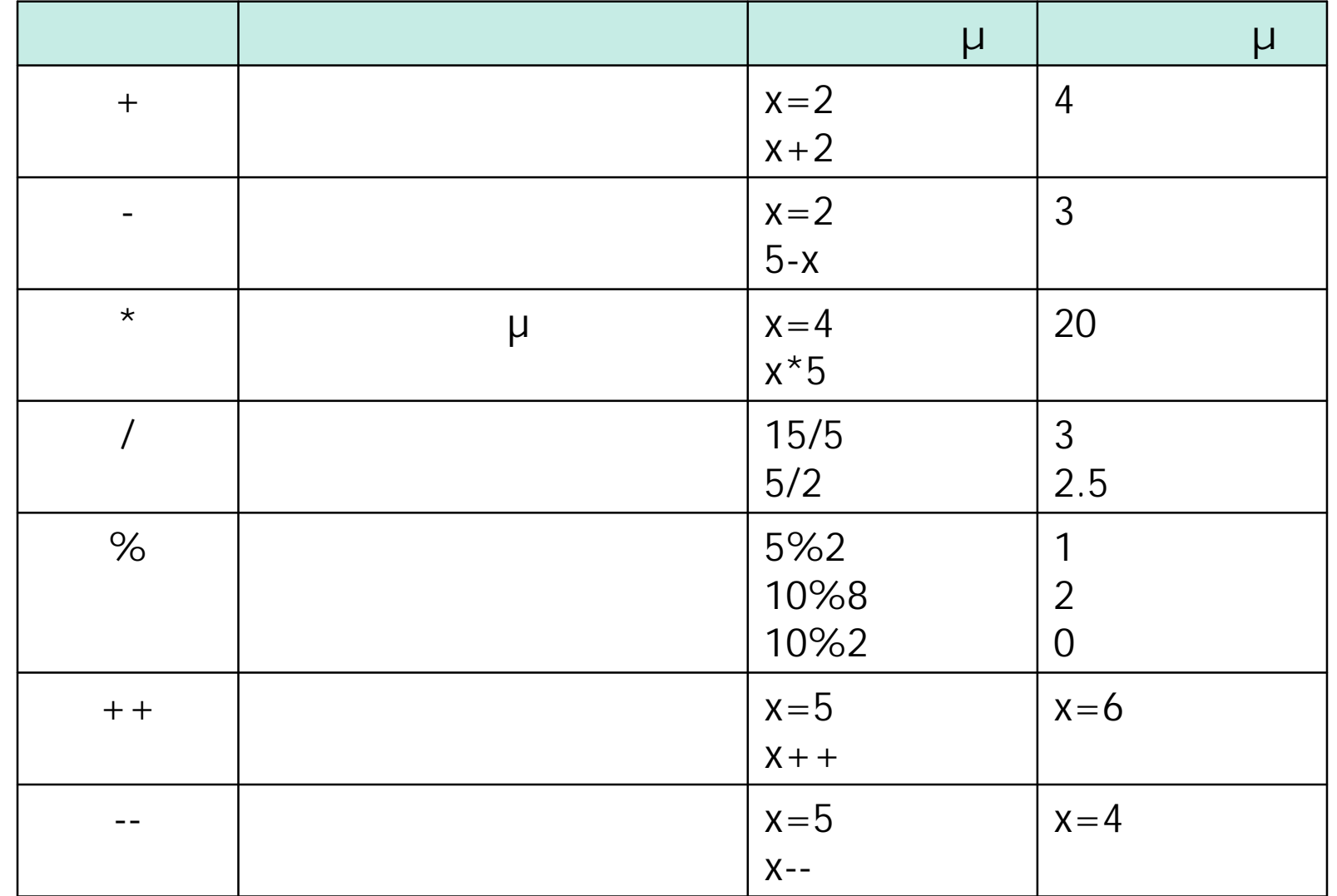

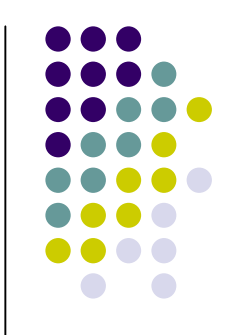

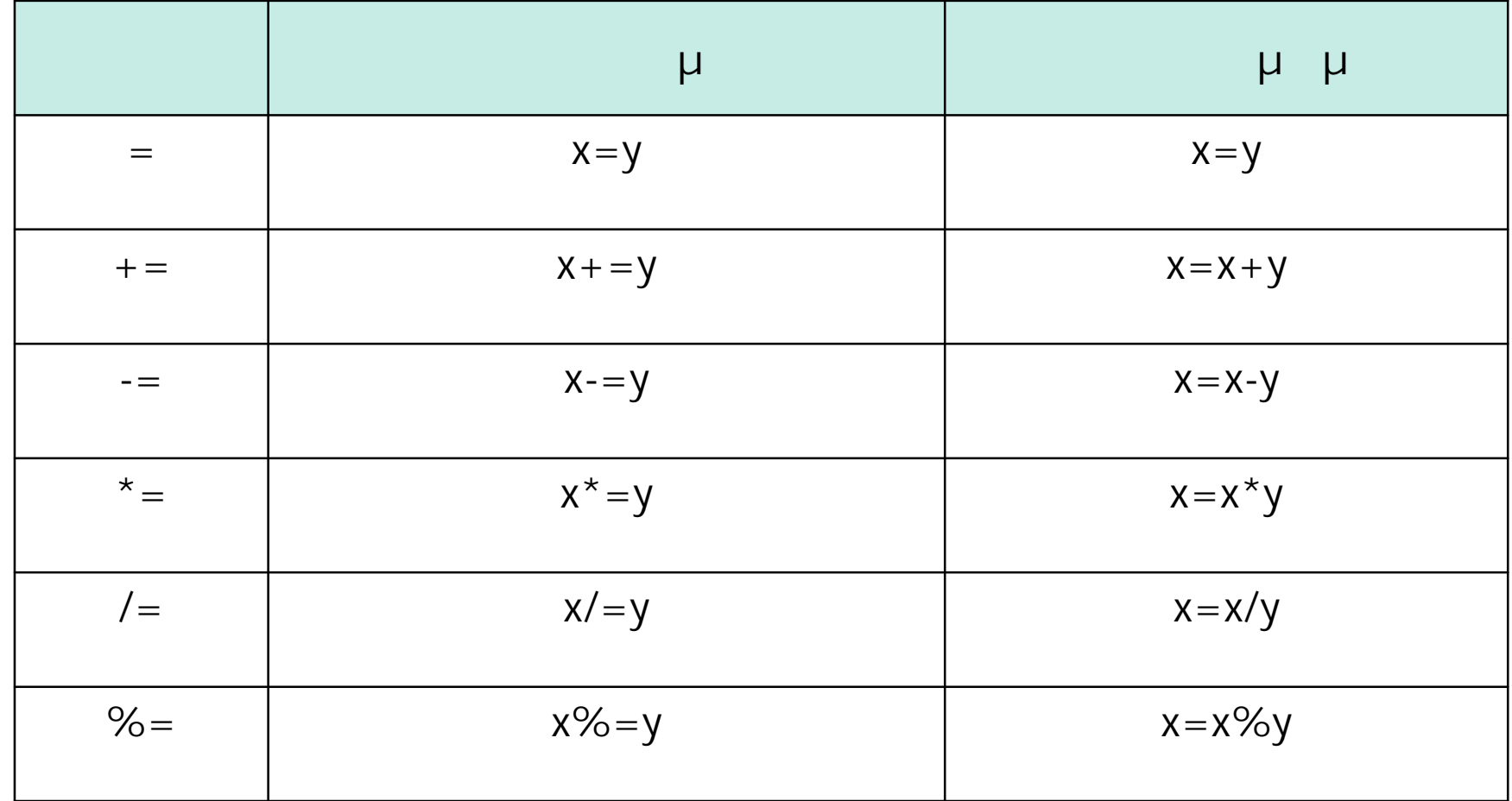

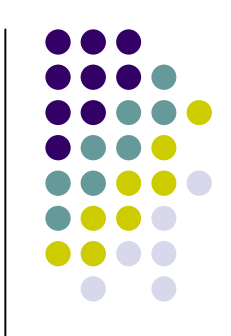

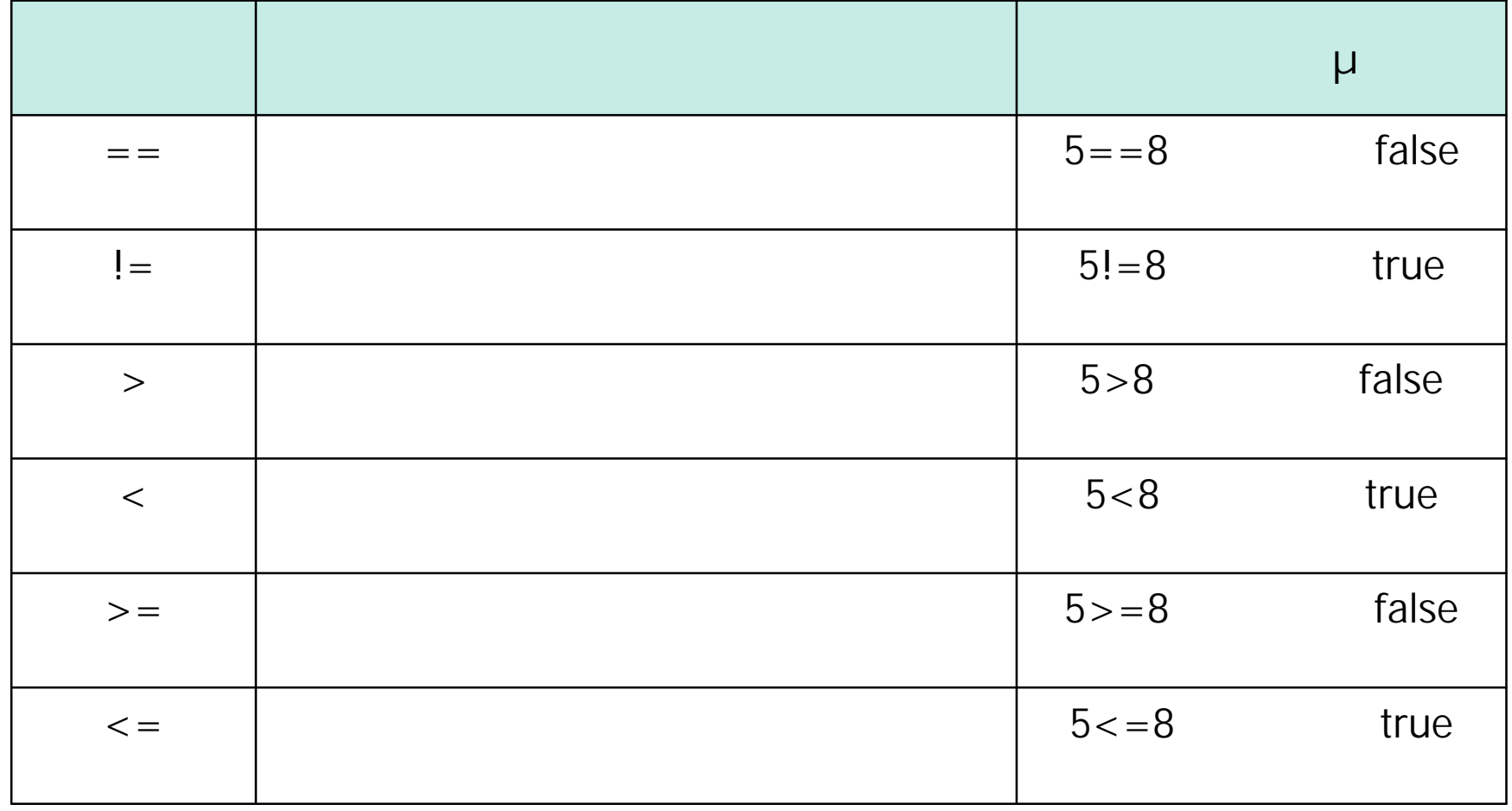

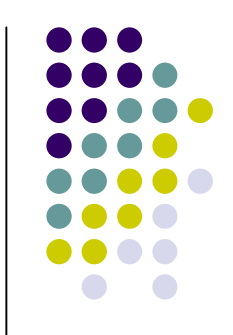

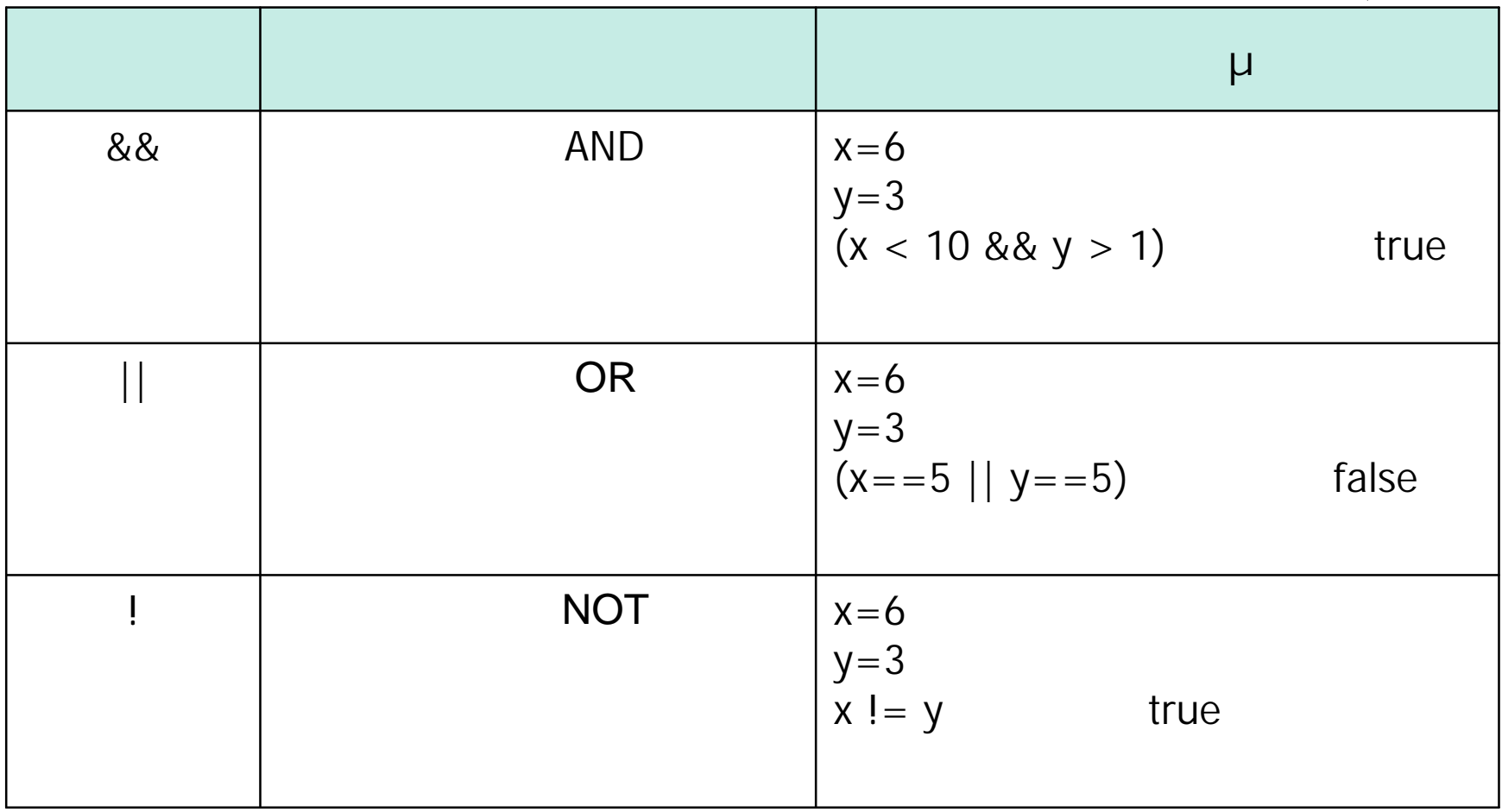

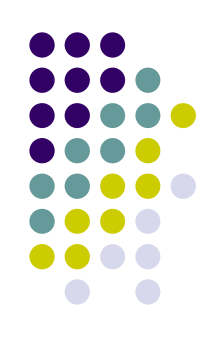

μμ Χρήση **// <script type="text/javascript"> //Welcome message var name = "Welcome to JavaScript course"; document.write(name); </script >**

```
μμ
          /^* */
<script type="text/javascript"> /* Welcome message
to visitors */
var name = "Welcome to JavaScript course";
document.write(name);
</script>
```
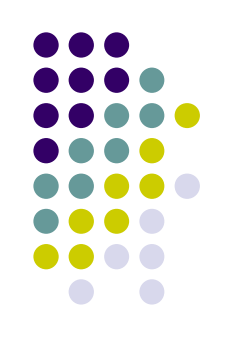

- Javascript μ (built-in) που ονομάζονται μέθοδοι
- $\mu$  :
	- **document.write, alert.**
- **Javascript** case sensitive
	- Europhysical History (Comment.write
	- **•** *μ* μ μ : Document.Write

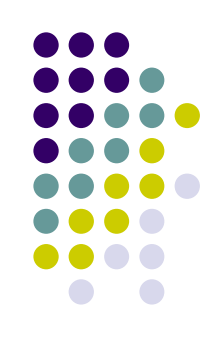

document.write **<script type="text/javascript"> document.write("Welcome to JavaScript course"); </script>**

Welcome to JavaScript course

document.writeln **<script type="text/javascript"> document.writeln("Hello visitor"); document.writeln("Welcome to JavaScript course"); </script>**

Hello visitor Welcome to JavaScript course

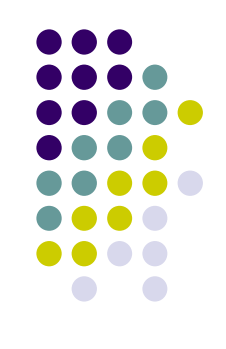

#### HTML μ JavaScript

**<script type="text/javascript">**

**document.write("Hello visitor<br>")** 

**document.write("Welcome to JavaScript course")**

**</script>**

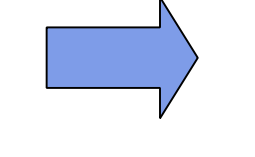

Hello visitor Welcome to JavaScript course

JavaScript μ HTML

#### **<h3>**

```
<script type="text/javascript">
```
 $document.write("Hello visitor  
")$ 

**document.write("Welcome to JavaScript course")**

**</script>**

**</h3>**

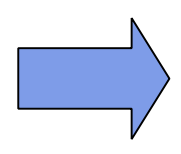

#### **Hello visitor**

**Welcome to JavaScript course** 

# **Pop-up μ**

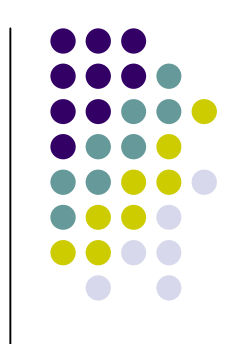

- JavaScript **variate interest in the original pop-up μ** (boxes) • Alert box
	- Confirm box
	- Prompt box
- Alert box
	- Χρησιμοποιείται (συνήθως) όταν θέλουμε να επιβεβαιώσουμε ότι χρήστης «θα διαβάσει» ένα μήνυμα
	- **Alert box μ :**

$$
\bullet \qquad \mu \qquad \mu \qquad \qquad \mu
$$

$$
\bullet \qquad \qquad \mathsf{M} \qquad \qquad \mathsf{N},
$$

\n
$$
\text{a} = \text{a} \cdot \text{b}
$$
\n

# **Alert Box**

#### **<html>**

**<head>**

```
<script type="text/javascript">
function displayAlertBox()
```

```
{
     alert("I am an alert box!!")
```

```
}
</script>
```
**</head>**

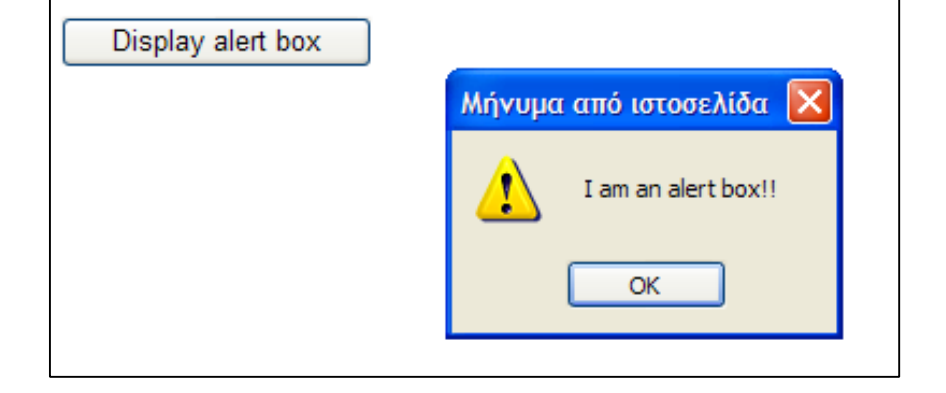

```
<body>
```

```
<form>
```
**<input type="button" onclick="displayAlertBox()" value="Display alert box"> </form> </body> </html>**

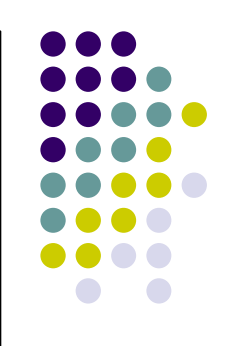

# **Pop-up μ**

### • Confirm box

- Χρησιμοποιείται (συνήθως) όταν θέλουμε χρήστης να
- Confirm box μ :
	- $\bullet$  μ μ
	- **ε** « μ »
	- ε « μ CANCEL»
- **•** Σεντέφει Στην πατήσει ο Confirm Box επιστρέψει σε Confirm Box **TRUE**
- **Δνευμερίες το CANCEL, το Confirm Box FALSE**
- $\bullet$  **confirm("text");**

# **Confirm Box**

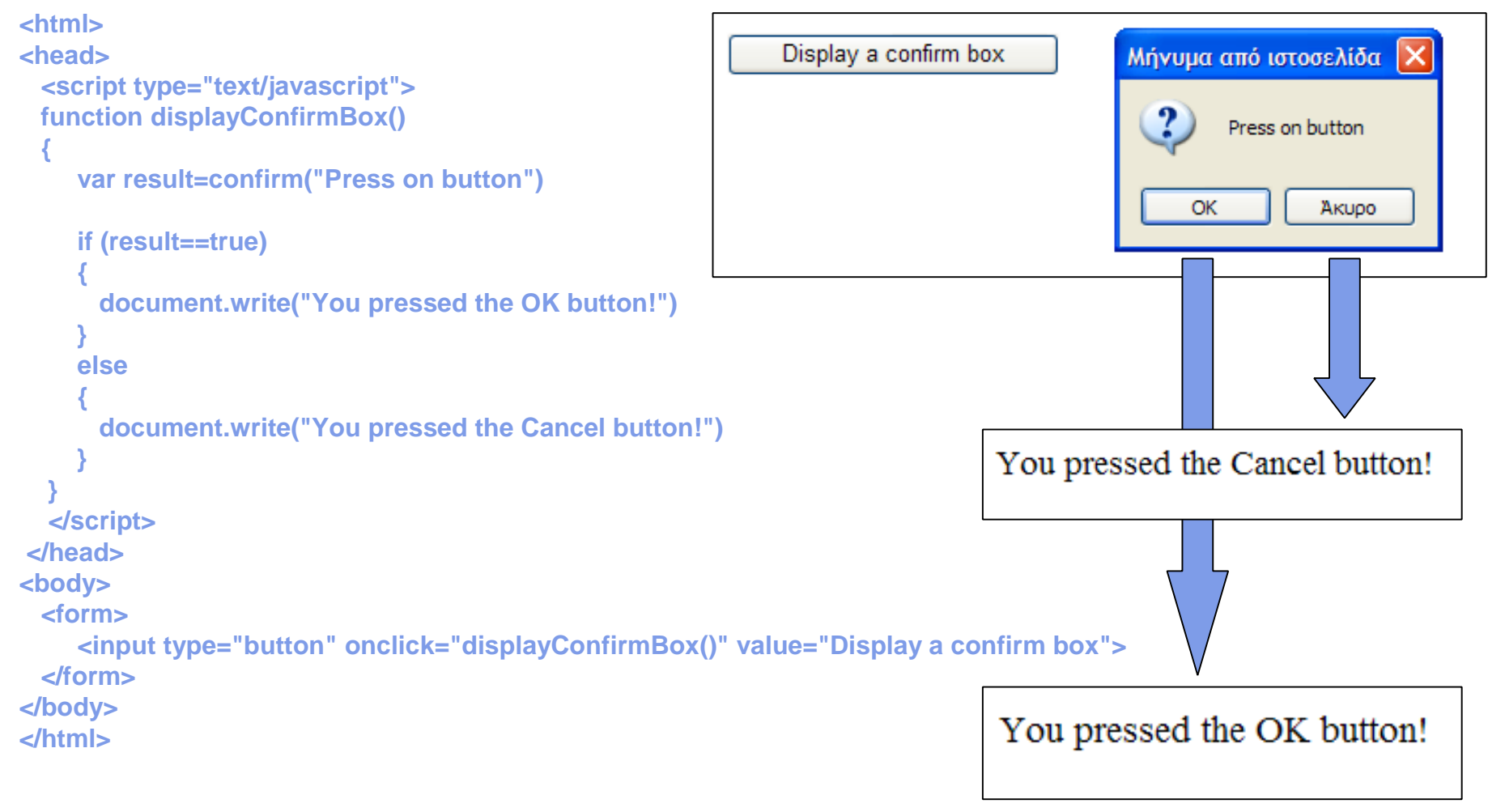

# **Pop-up μ**

- Prompt box
	- Χρησιμοποιείται (συνήθως) όταν θέλουμε χρήστης να εισάγει κά ποιχεία στοιχεία με το μέ
	- Confirm box μ
		- $\bullet$  μ μ
			- ένα πλαίσιο, στο οποίο χρήστης μπορεί να εισάγει δεδομένα (δίνεται δυνατότητα να υπάρχει και προκαθορισμένη τιμή)
		- ένα «κουμπί ΟΚ»
		- « μ CANCEL»
	- **Α**<br>**4** Σερμήστης πατήσει την πατήσει της Confirm Box επιστρέφει της Σ τιμή που εισήγαγε χρήστης
	- **Ενατήσει CANCEL, το Confirm Box** NULL
	- **Example 31 Suprompt("text","defaultvalue");**

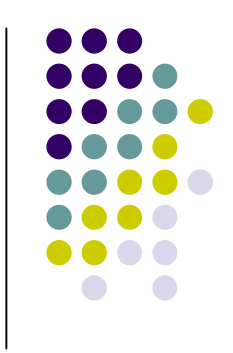

# **Prompt box**

```
<html>
                                                              Display a prompt box
<head>
  <script type="text/javascript">
                                                                Γραμμή εντολών του Explorer
  function displayPromptBox()
                                                                Γραμμή εντολών δέσμης ενεργειών:
                                                                                                         OK
  {
                                                                Please enter your name
                                                                                                        Akupo
    var name=prompt("Please enter your name","")
                                                                Vagelis Kosmatos
    if (name!=null && name!="")
    {
      document.write("Hello " + name + ", welcome to JavaScript course.")
    }
  }
  </script>
</head>
                                                    Hello Vagelis Kosmatos, welcome to JavaScript course.
<body>
  <form>
    <input type="button" onclick="displayPromptBox()" value="Display a prompt box">
 </form>
</body>
</html>
```
## **Μετατροπή αλφαριθμητικών σε**

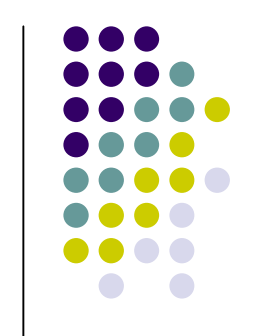

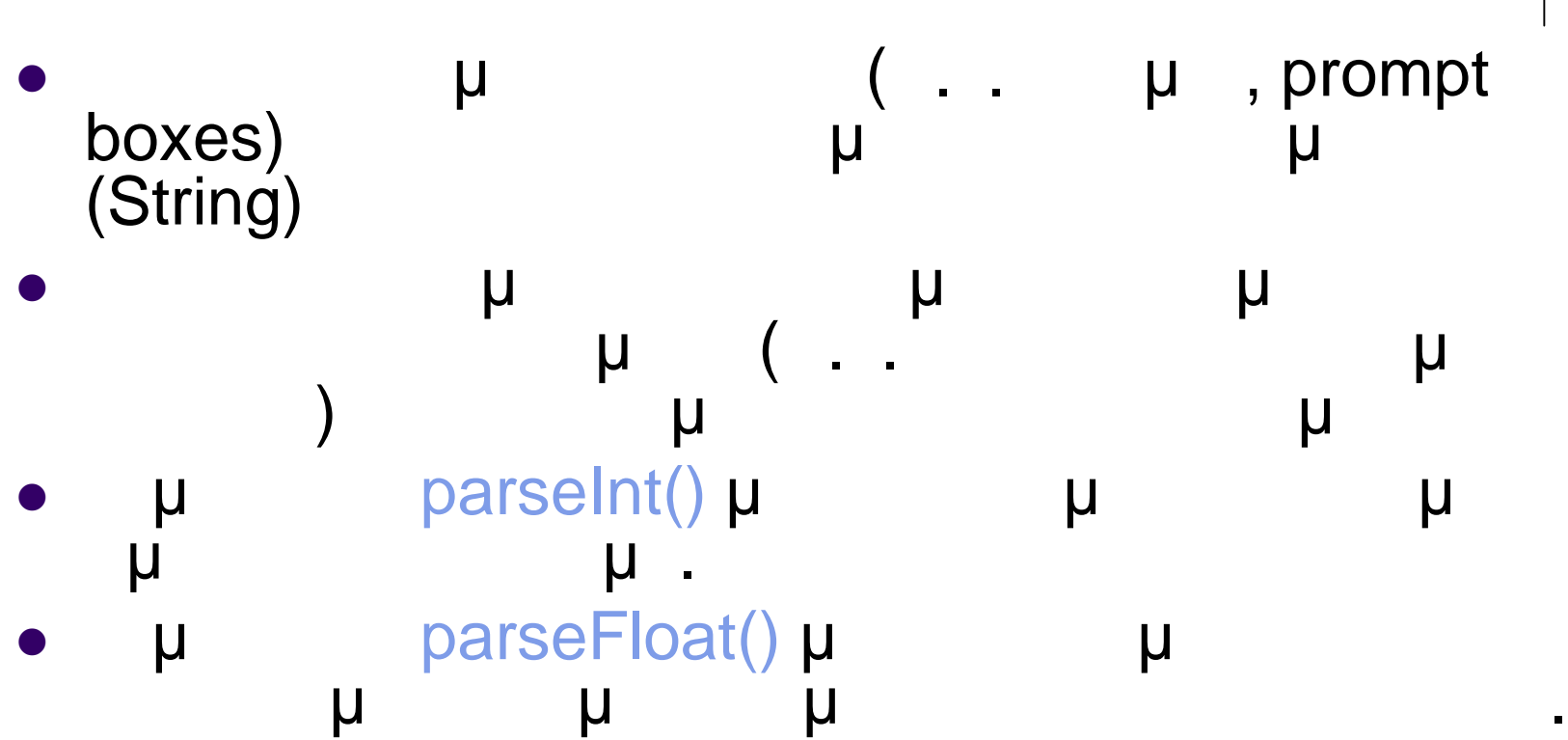

**ι** 

# **parseInt()**

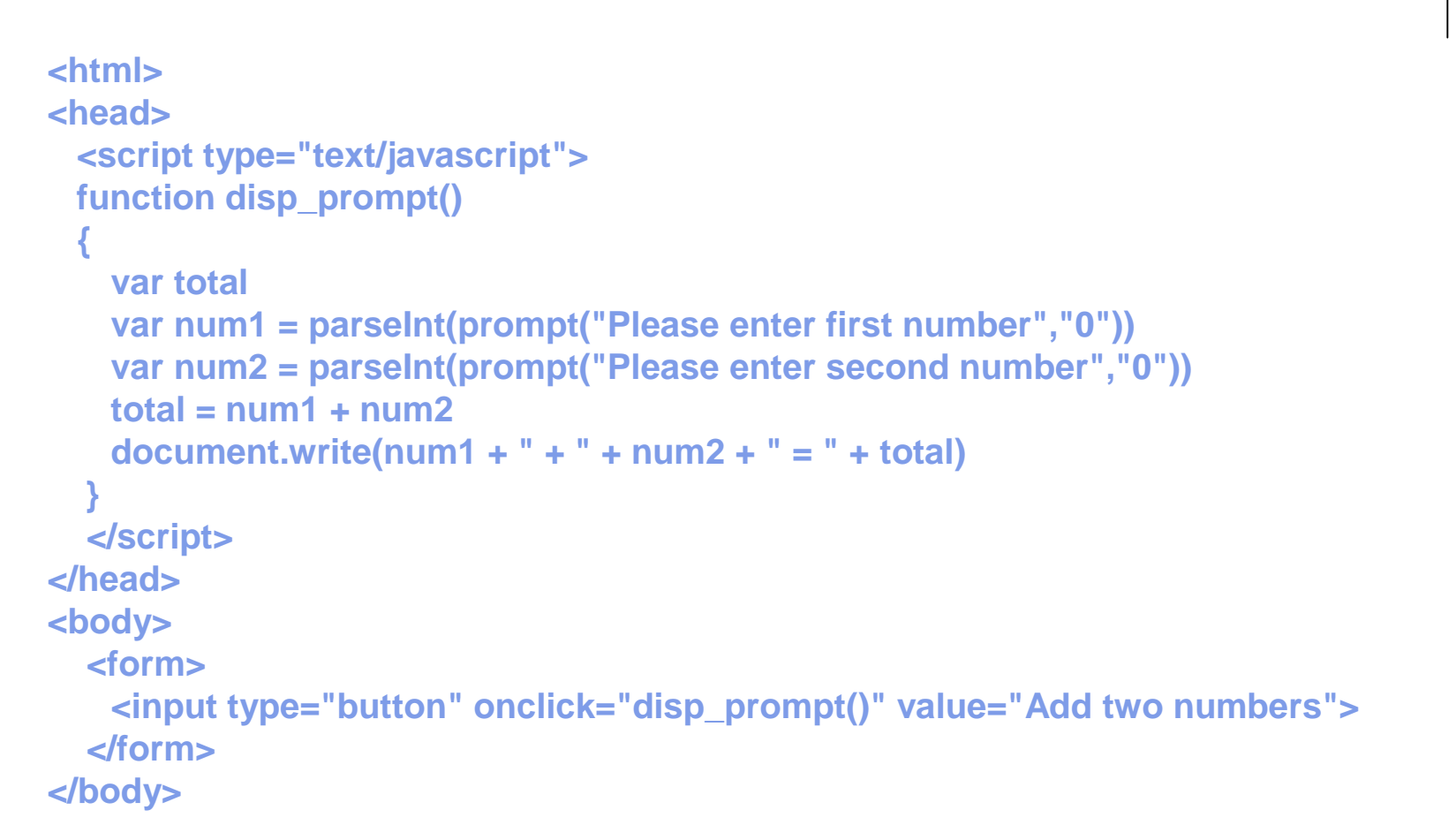

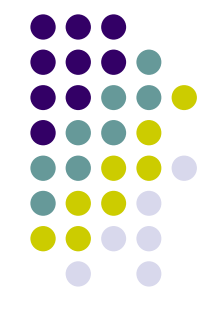

# $parseInt()$

Add two numbers

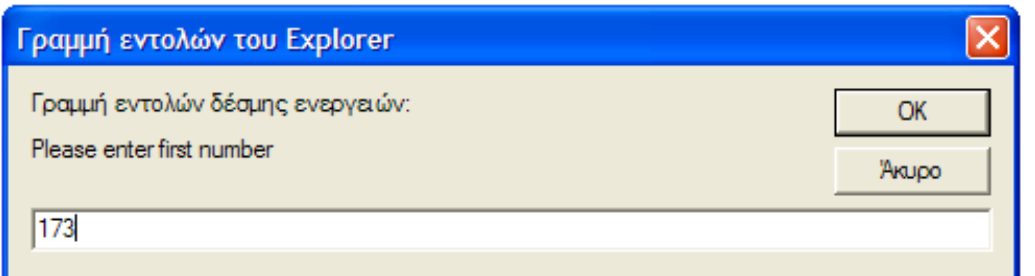

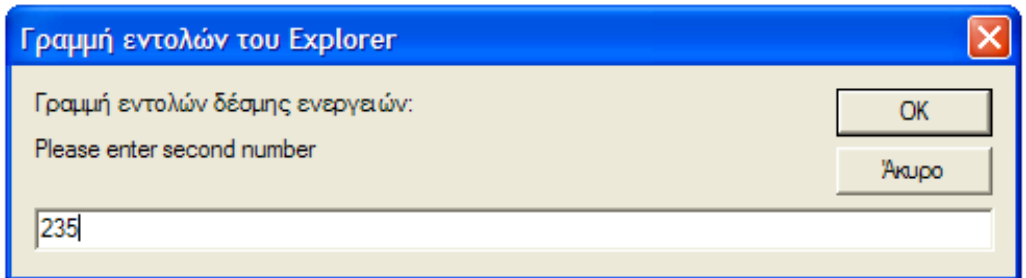

$$
173 + 235 = 408
$$

$$
\begin{array}{c} \bullet \bullet \bullet \\ \bullet \bullet \bullet \bullet \\ \bullet \bullet \bullet \bullet \\ \bullet \bullet \bullet \bullet \\ \bullet \bullet \bullet \bullet \\ \bullet \bullet \bullet \\ \bullet \bullet \\ \bullet \bullet \bullet \\ \bullet \bullet \\ \
$$

**parseInt():**

$$
173 \pm 235 = 173235
$$

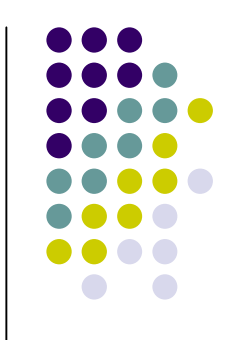

#### (conditional statements)

- **JavaScript** 
	- $\bullet$  if statement:  $\bullet$  μ
	- $\bullet$  if ... else statement:  $\qquad \qquad \mu \mu$
	- $\bullet$  switch .. case statement:  $\qquad \qquad \mu$ μμ

χρησιμοποιούνται για την επιλογή κατάλληλης

ενέργειας βάση συγκεκριμένων συνθηκών

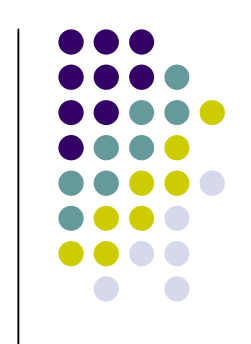

### Σύνταξη **if** ( **{κώδικας που θα εκτελεστεί αν συνθήκη είναι αληθής }**  $\bullet$  μ **<script type="text/javascript"> var d=new Date()**

**var time=d.getHours() if (time<10) {document.write("<b>Good morning</b>")}**

**</script>**

**Δήλωση If**

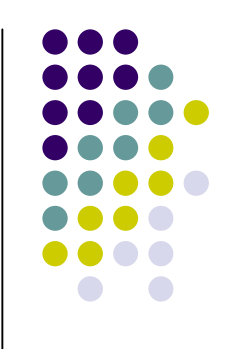

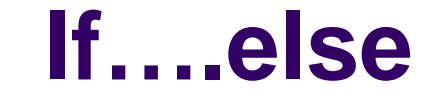

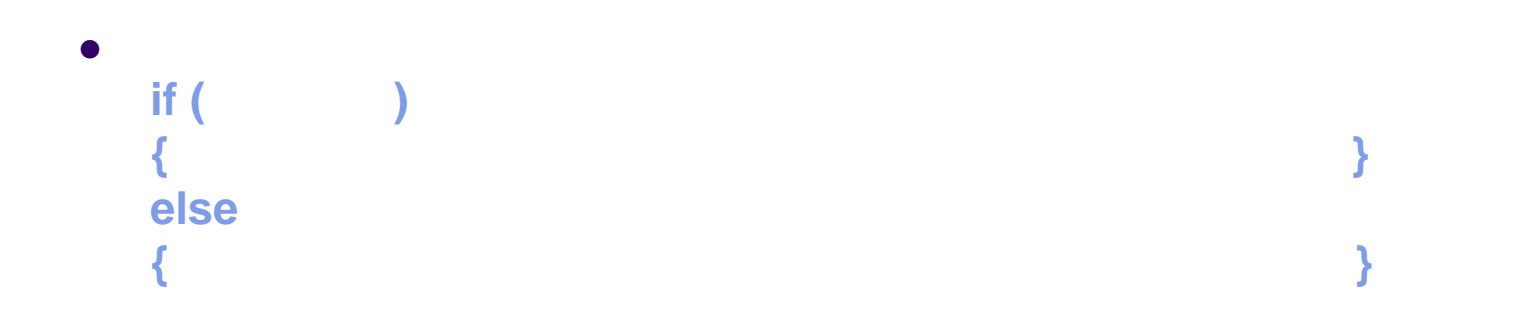

```
\bullet μ
  <script type="text/javascript">
  var num1 = prompt ("Enter a number", "0")
  var balance = num1%2
```

```
if (balance == 0)
   document.write(num1 + " is EVEN")
else
   document.write(num1 + " is ODD")
```

```
</script>
```
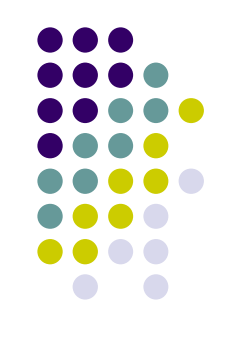

## **Δήλωση switch**

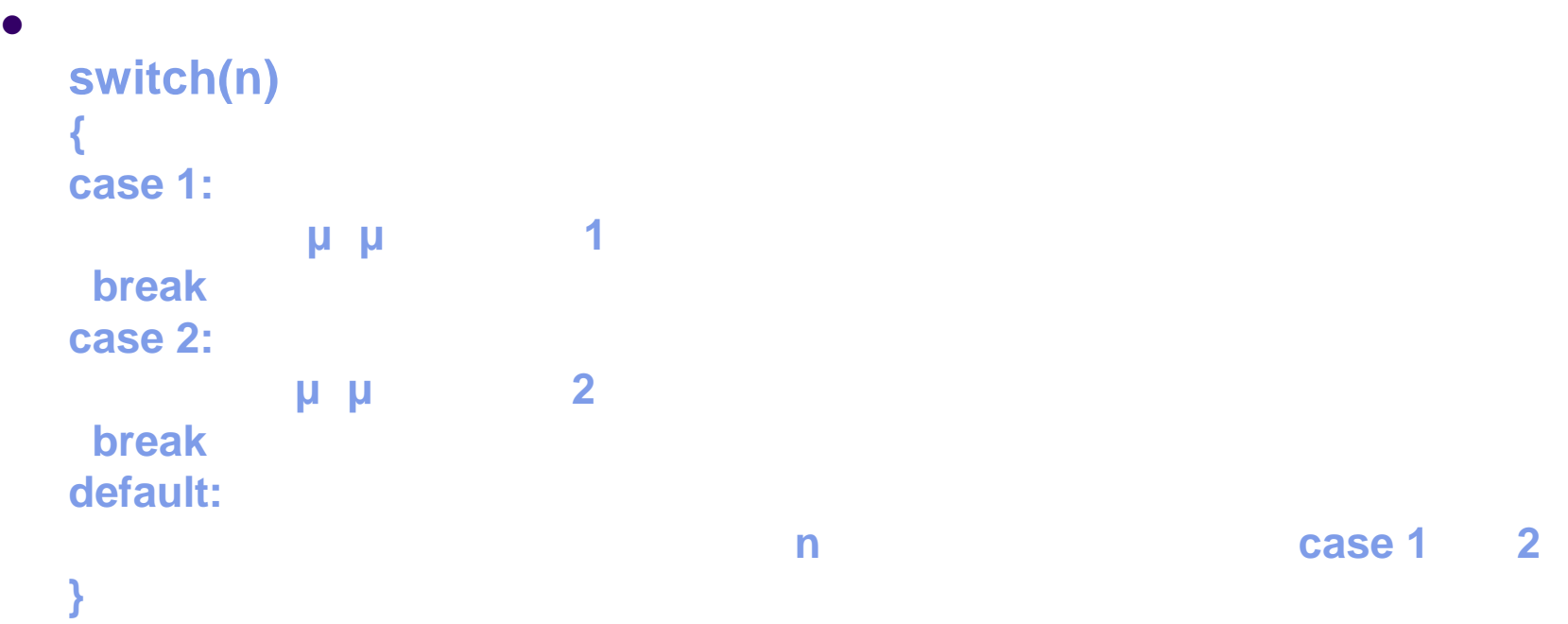

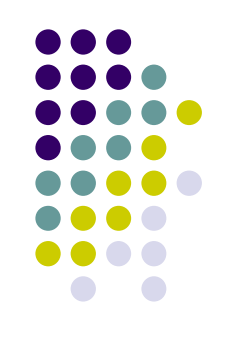

# **Δήλωση switch**

```
<html>
<head>
  <script type="text/javascript">
  function disp_prompt()
  {
    var day = prompt("Please enter a letter between A and E","A")
    switch(day)
     {
    case "A" : case "D" : document.write("Sunday")
         break
    case "B" : case "E" : document.write("Monday")
         break
    case "C" : document.write("Tuesday")
                                                             日
         break
    default : document.write("Invalid Entry")
             break
    }
  }
  </script>
</head>
<body>
  <form>
    <input type="button" onclick="disp_prompt()" value="Day of Week">
  </form>
</body>
</html>
```
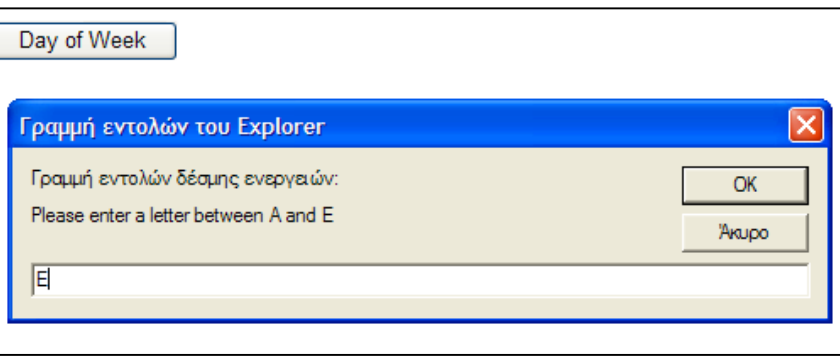

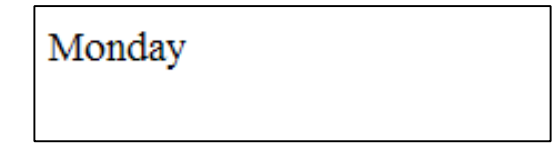

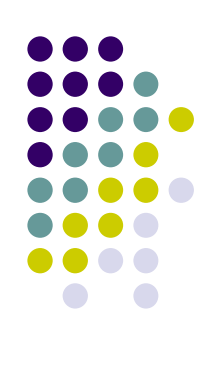

### Οι βρόχοι χρησιμοποιούνται για την επαναληπτική εκτέλεση ενός τμήματος κώδικα για κάποιον αριθμό

- **.** JavaScript μ
	- **e** for: του μήμα του κώδικα επαναλαμβάνεται για ένα επαναλαμβάνεται για ένα επαναλαμβάνεται για ένα επαναλαμβάνεται για ένα επαναλαμβάνεται για ένα επαναλαμβάνεται για ένα επαναλαμβάνεται για ένα επαναλαμβάνεται για ένα προκαθορισμένο αριθμό επαναλήψεων
	- **while:** του μήμα του κώδικα επαναλαμβάνεται για όσο κώδικα επαναλαμβάνεται για όσο κώδικα επαναλαμβάνεται για χρονικό διάστημα συνθήκη είναι αληθής.
	- **do .. while: μ** μ και επαναλαμβάνεται για όσο χρονικό διάστημα συνθήκη είναι αληθής.

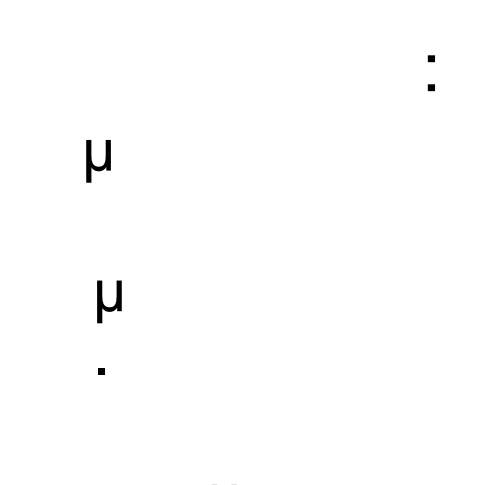

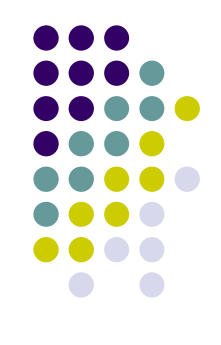

### **Βρόχος for**

```
\bullet for \muπροτέρων αριθμός των επαναλήψεων
 for (var=startValue ; var<=endValue ; var=var+increment)
  { τμήμα κώδικα που θα εκτελεστεί}
```

```
\bullet μ
  for(num = 1; num < 5; num++)
  {
   document.write("<p>" + num + ". Welcome to JavaScript
     course")
                                     1. Welcome to JavaScript course
  }
```
- 2. Welcome to JavaScript course
- 3. Welcome to JavaScript course
- 4. Welcome to JavaScript course

## **while**

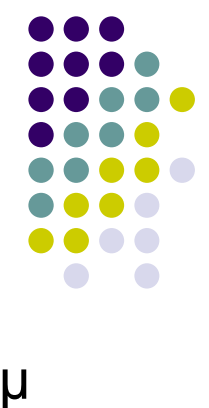

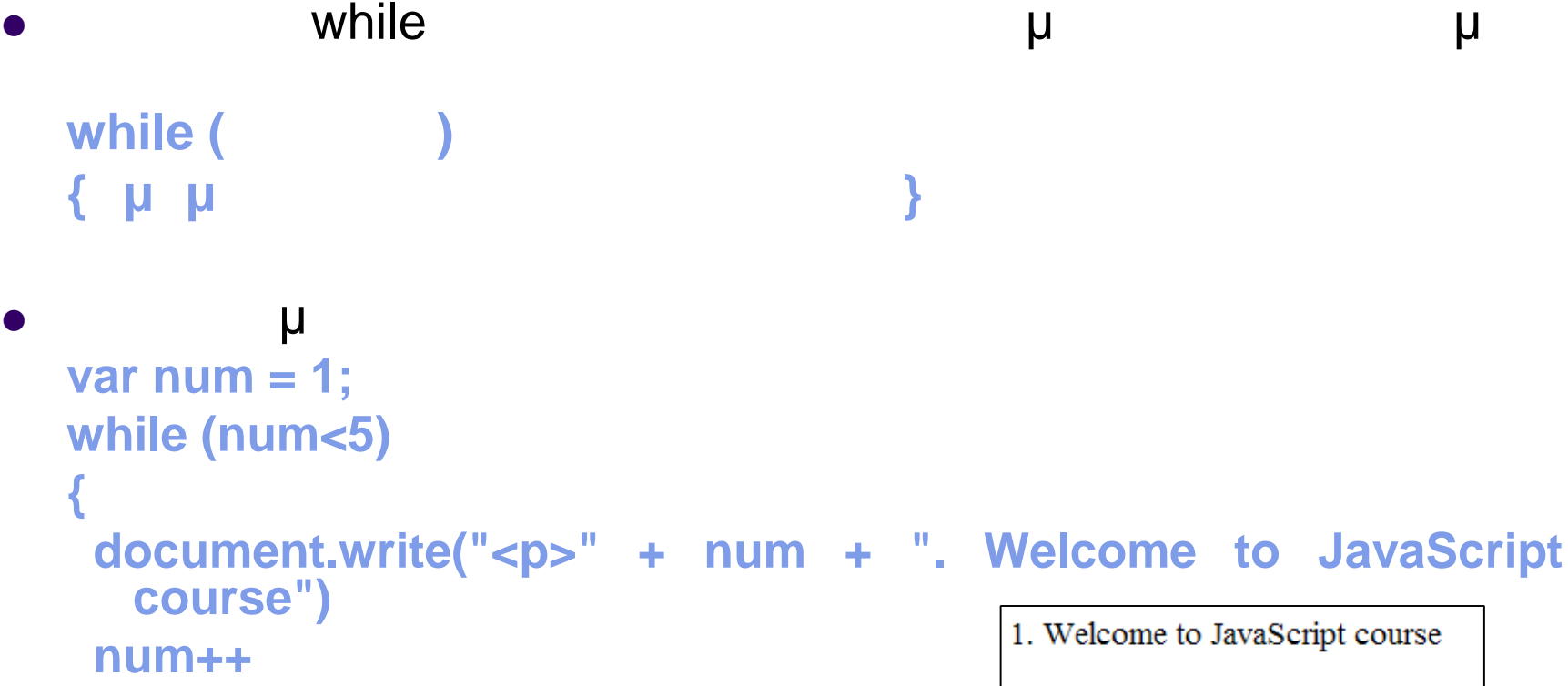

$$
\mathcal{F}^{\mathcal{F}}
$$

- 2. Welcome to JavaScript course
- 3. Welcome to JavaScript course
- 4. Welcome to JavaScript course

## **Βρόχος do while**

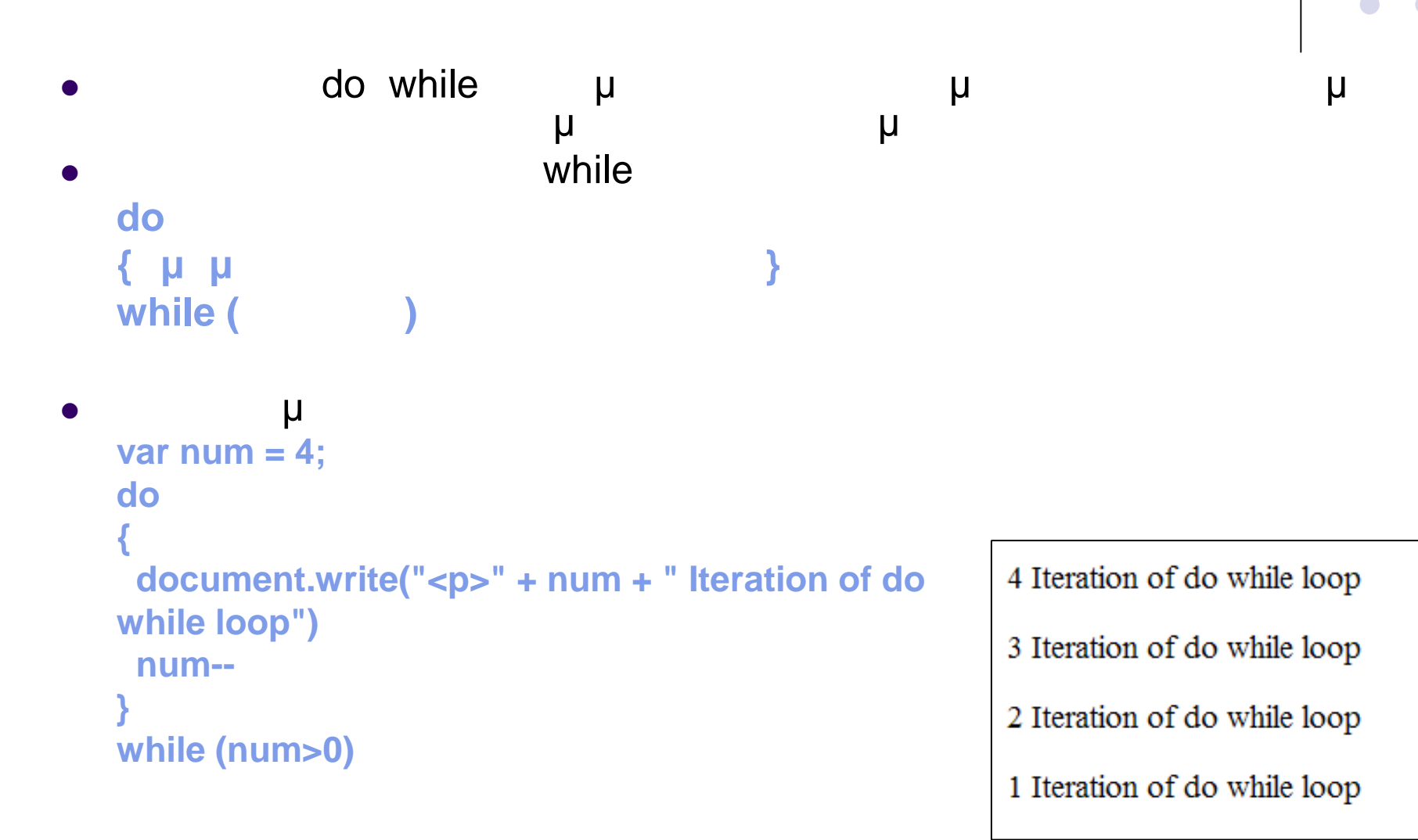

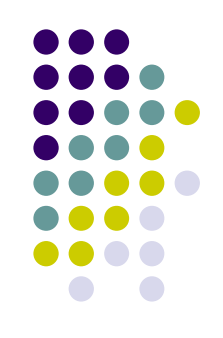

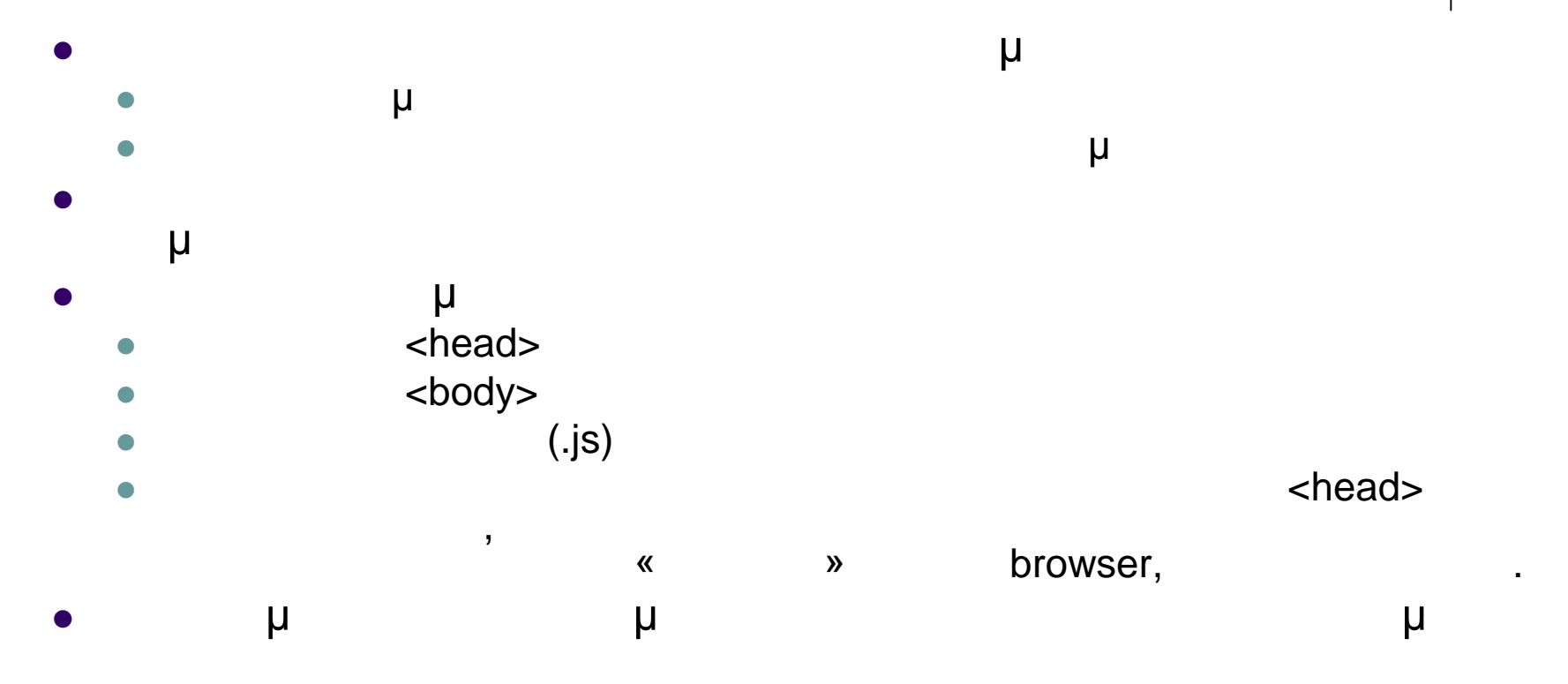

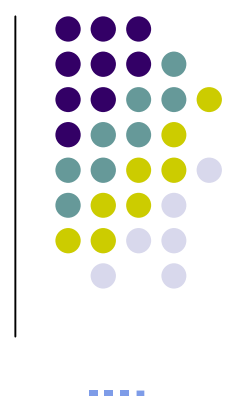

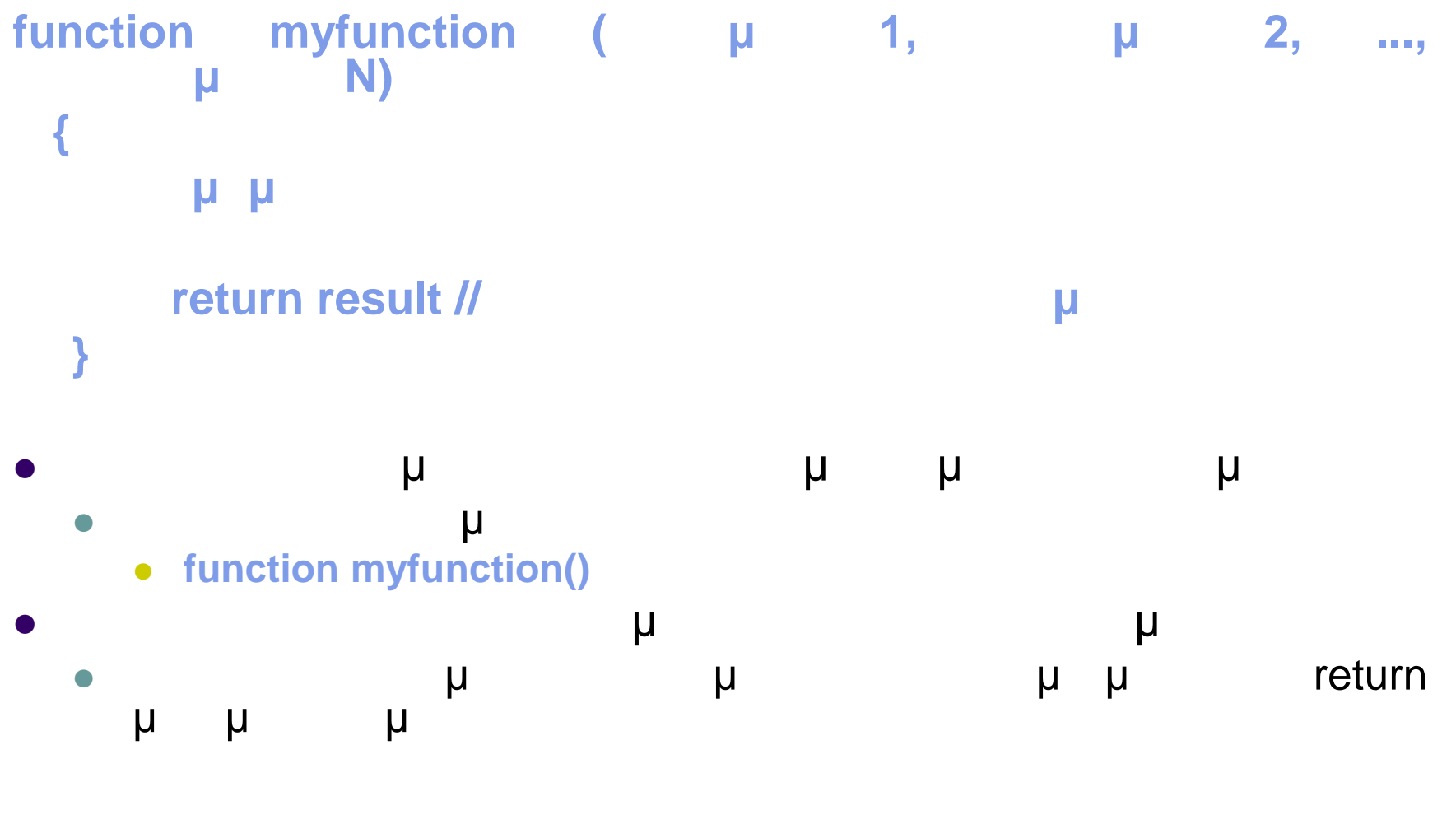

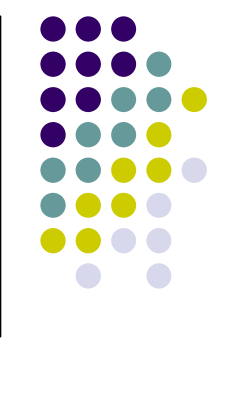

## **myfunction (**  $\mu$  1,  $\mu$  2, ..., **μ** N);

- Μια συνάρτηση καλείται με τον αριθμό των παραμέτρων που Αν δεν απαιτούνται παράμετροι τότε παρένθεση διατηρείται αλλά
- **myfunction()**

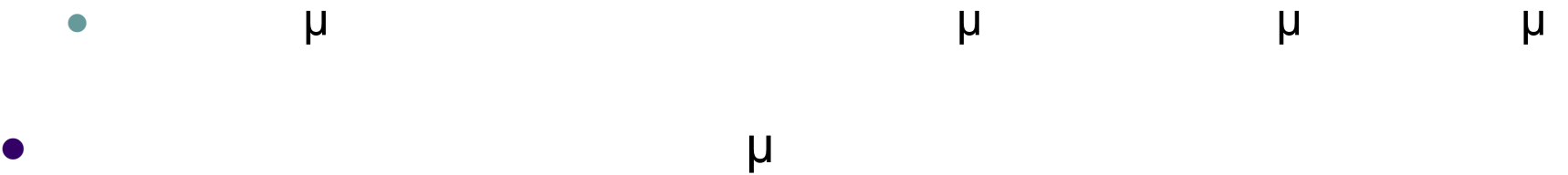

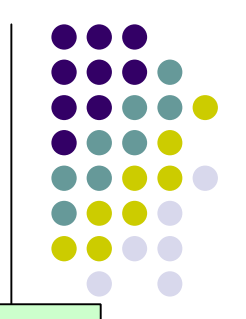

- **function helloFunction(message) { alert(message)**
- **EXA) contingled metabolisms** in the loFunction('Hello, have a nice day!');
	- **function helloFunction()**

**}**

**{**

**}**

Δήλωση συνάρτησης:

Δήλωση συνάρτησης:

- **return ("Hello, have a nice day!")**
- **EXAMPLE SHERE SHERE SHERE SHERE SHERE SHERE SHERE SHERE SHERE SHERE SHERE SHERE SHERE SHERE SHERE SHERE SHERE SH**

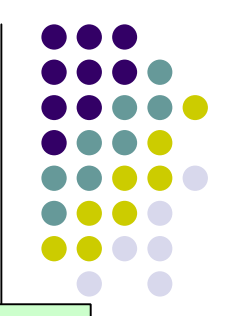

```
function subtraction(a,b
)
:
   {
      temp = a
– b;
      return temp;
   }
```

```
: result = subtraction(10,8);
```

```
function subtraction(a,b
)
:
   {
      temp = a
– b;
      alert(temp);
   }
```

```
: subtraction(10,8);
```
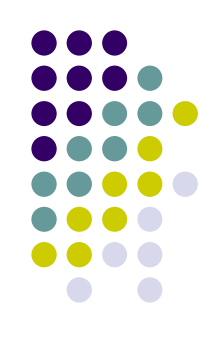

```
<html>
<head>
  <script type="text/javascript">
  function total(numberA,numberB
)
  {
   return numberA
+ numberB
  }
  </script>
</head>
<body>
```

```
<h1 align="center">
  <script type="text/javascript">
  document.write(total(12,17))
  </script>
  </h1>
</body>
```

```
</html>
```
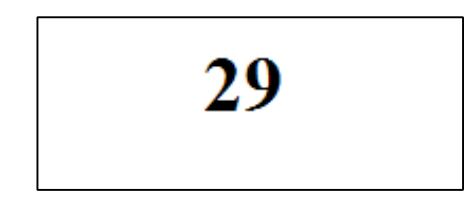

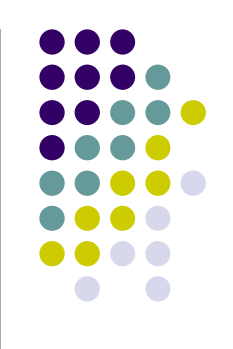

```
• Για την του αντικρειμένου αντικειμένου αντικειμένου αντικειμένου Αrray για την Αrray
  δημιουργία και χρήση πινάκων
 Αρχικοποίηση πίνακα
  \blacksquare M \blacksquarefruit = new Array("orange","pineapple","guava")
  \bullet X \qquad \qquad \mufruit = new Array(3);
     fruit[0] = "orange";
     fruit[1] = "pineapple";
    fruit[2] = "guava";
 Προσπέλαση στοιχείων του πίνακα
   αρίθμηση των στοιχείων του πίνακα ξεκινάει από το 0
     myfruit = fruit[1] //
```
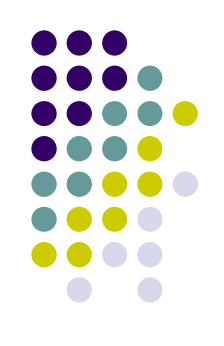

#### Ιδιότητες πινάκων

- length
	- επιστρέφει το μέγεθος του πίνακα

#### Μέθοδοι πινάκων

- $\bullet$  join()
	- επιστρέφει ένα αλφαριθμού (String)
- $\bullet$  reverse()
	- επιστρέφει με ανάποδη σειρά τα στοιχεία ενός πίνακα
- sort()
	- ταξινομεί τα στοιχεία ενός πίνακα

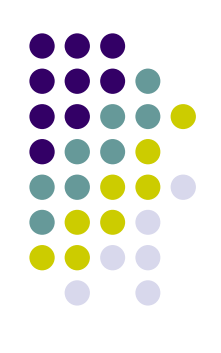

**<script type="text/javascript"> var myfriends = new Array(3) myfriends[0] = "Nick" myfriends[1] = "Jim" myfriends[2] = "Maria" document.write(myfriends.length + "<br>")** document.write(myfriends.join(".") + "<br>") document.write(myfriends.reverse() + "<br>") document.write(myfriends.sort() + "<br>") **</script>**

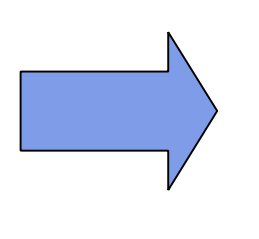

3 Nick.Jim.Maria Maria, Jim, Nick Jim, Maria, Nick